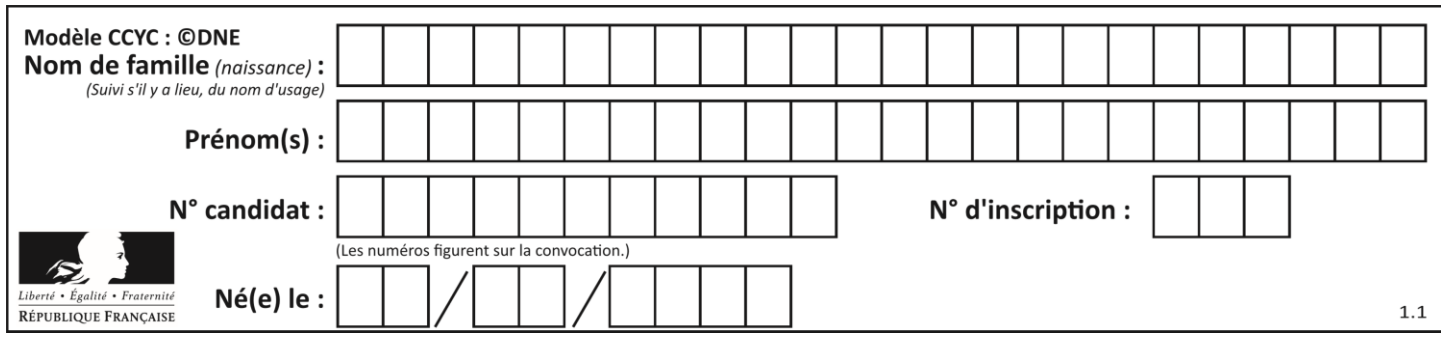

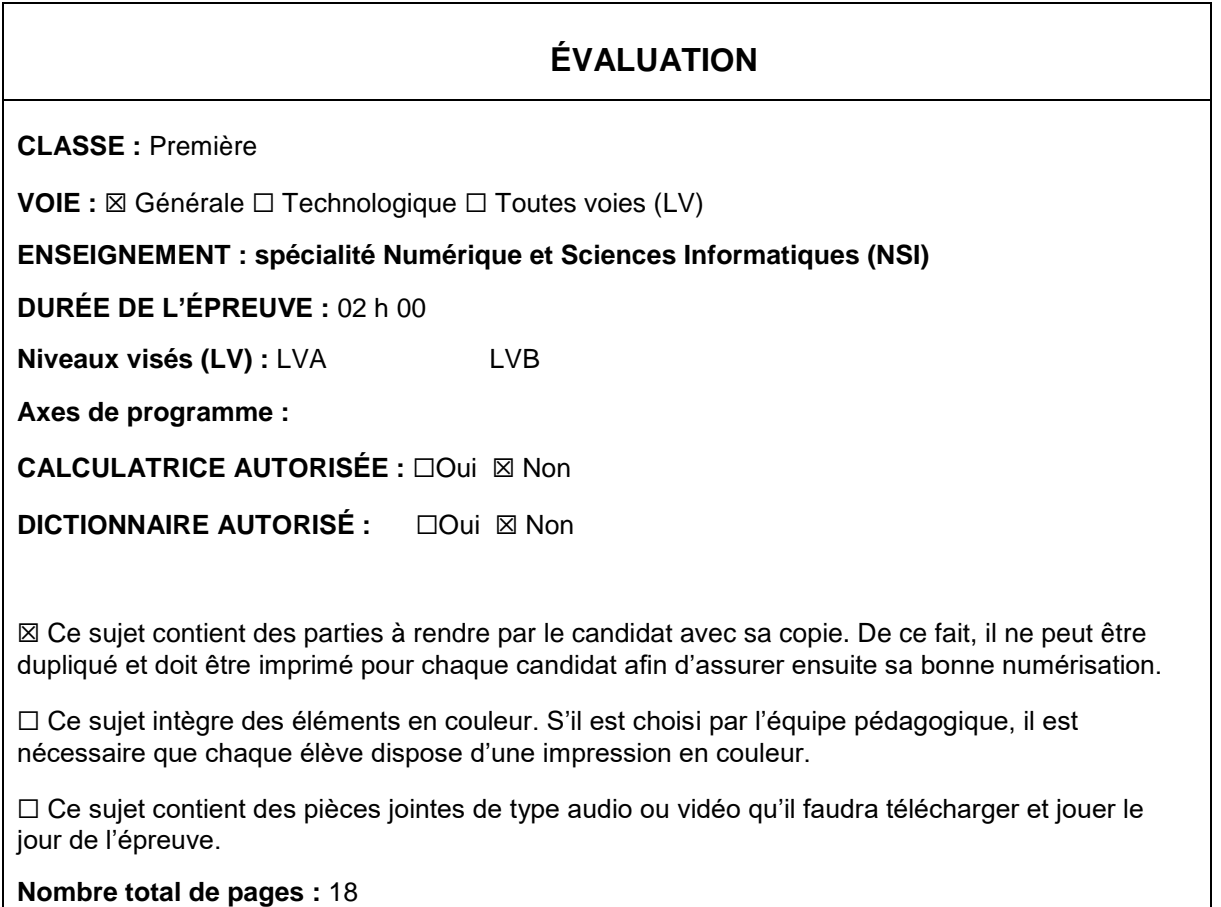

L'épreuve consiste en 42 questions, rangées en 7 thèmes.

Pour chaque question, le candidat gagne 3 points s'il choisit la bonne réponse, perd 1 point s'il choisit une réponse fausse. S'il ne répond pas ou choisit plusieurs réponses, il ne gagne ni ne perd aucun point.

Le total sur chacun des 7 thèmes est ramené à 0 s'il est négatif.

La note finale s'obtient en divisant le total des points par 6,3 et en arrondissant à l'entier supérieur.

# **Le candidat indique ses réponses aux questions en pages 2 et 3.**

**Seules les pages 1 à 4 sont rendues par le candidat à la fin de l'épreuve, pour être numérisées.**

Les questions figurent sur les pages suivantes.

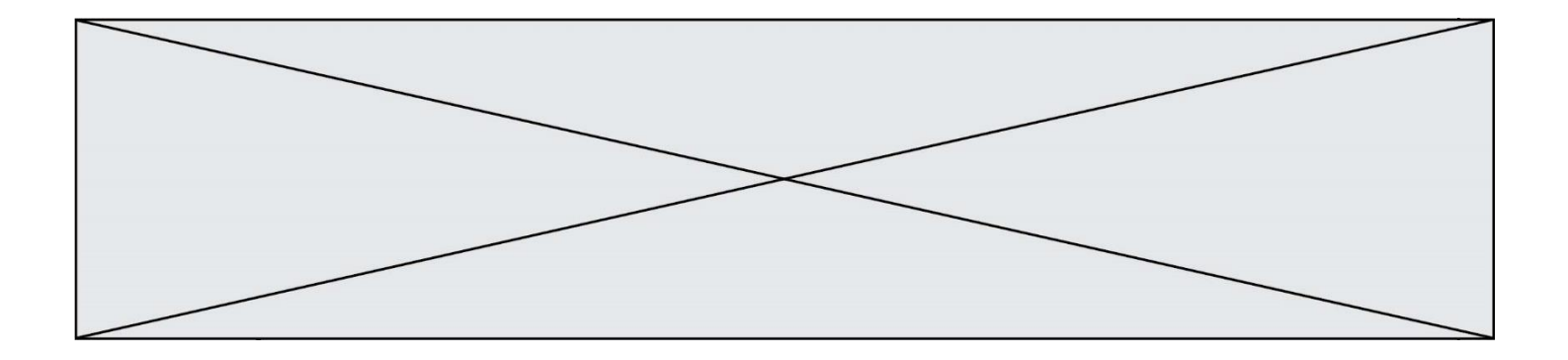

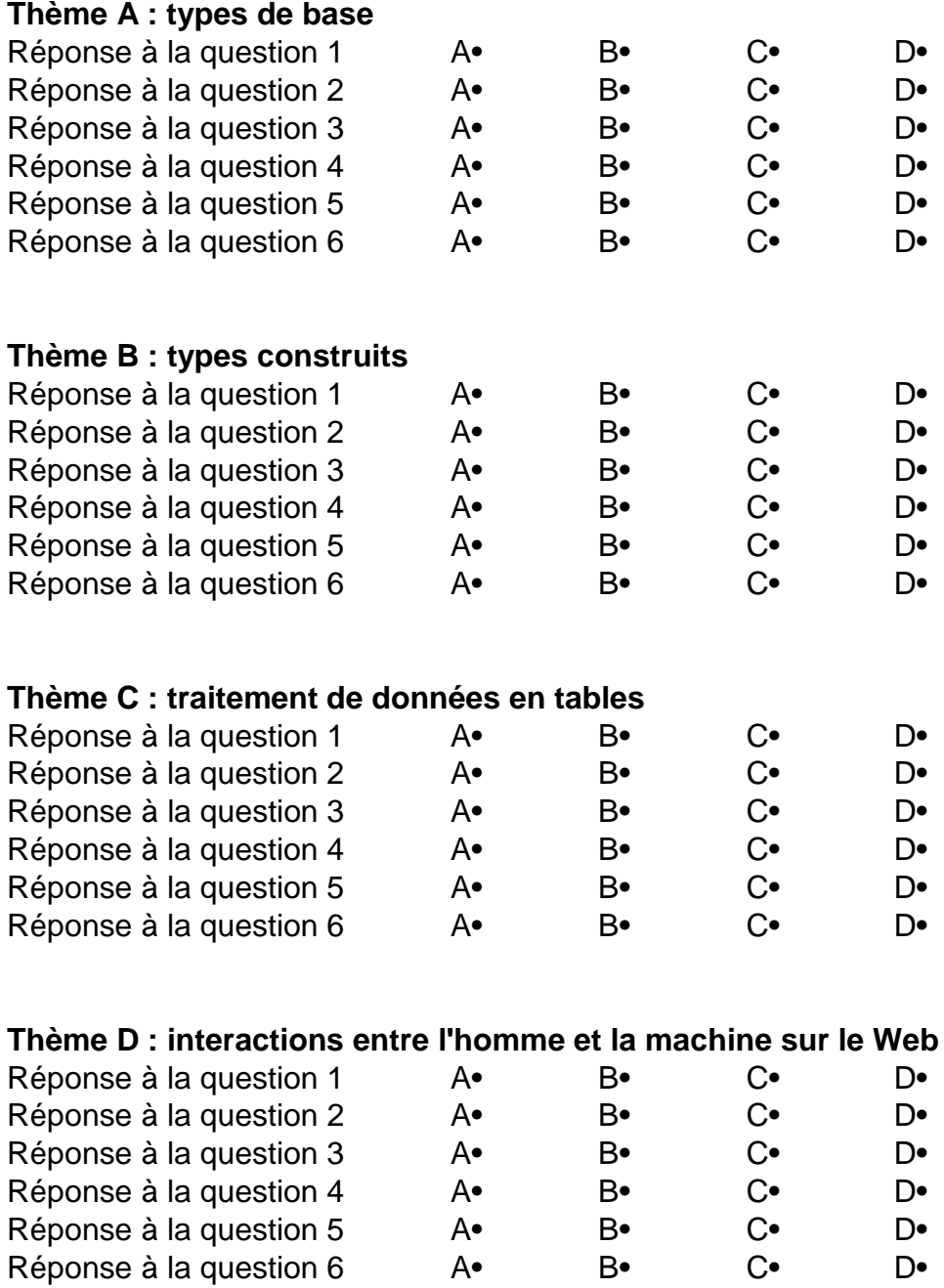

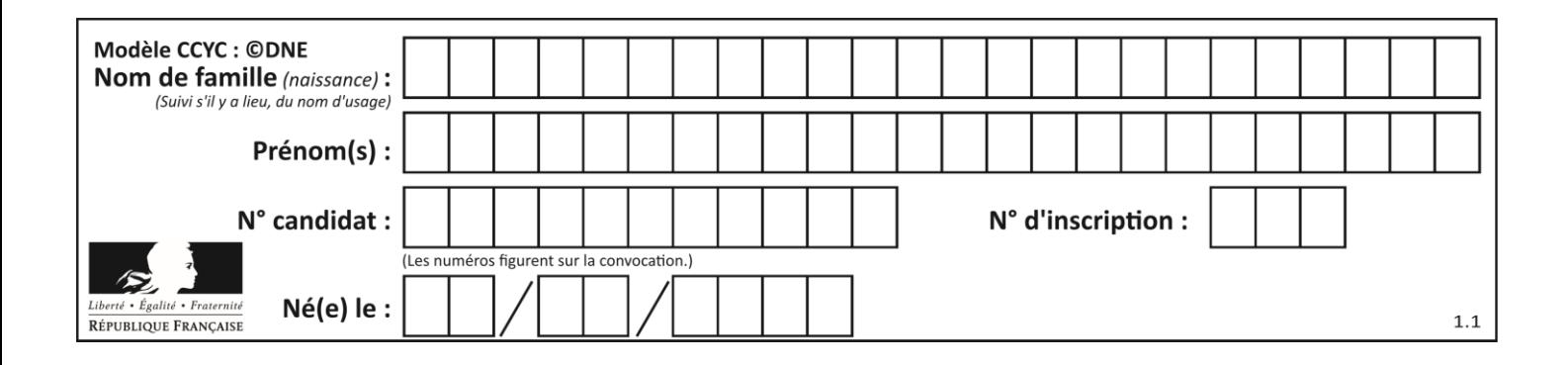

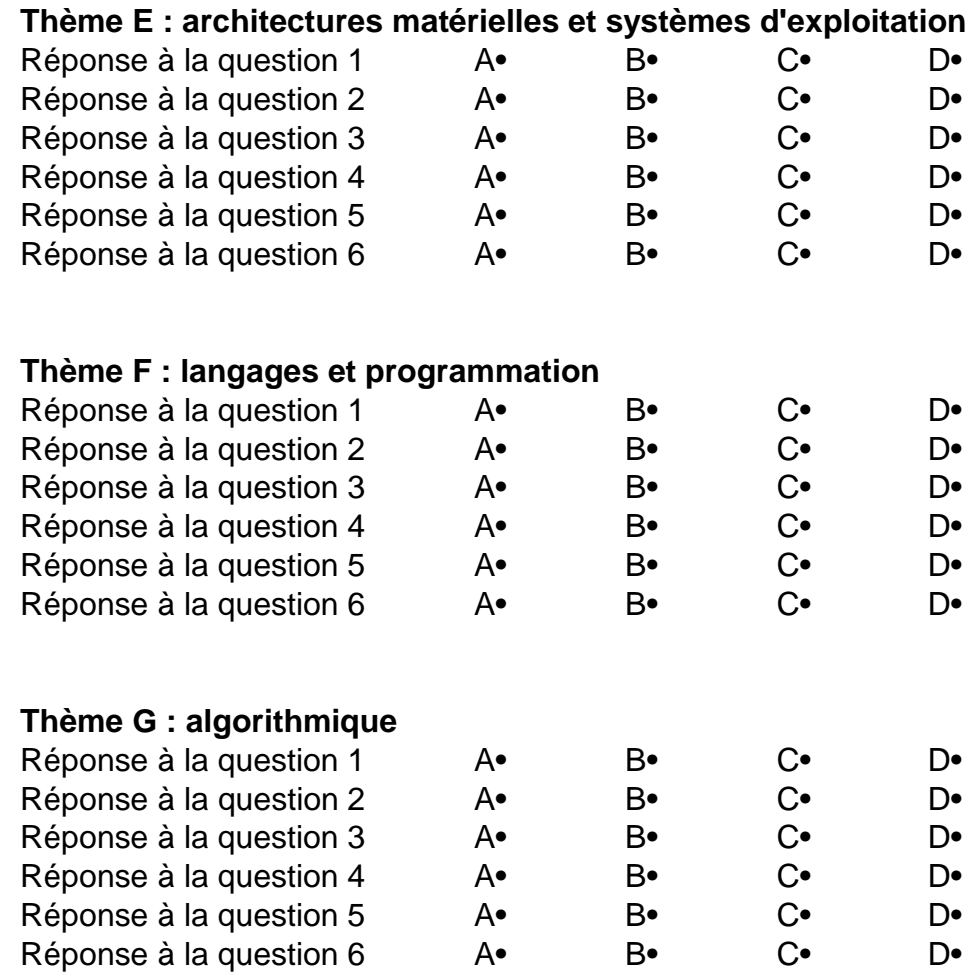

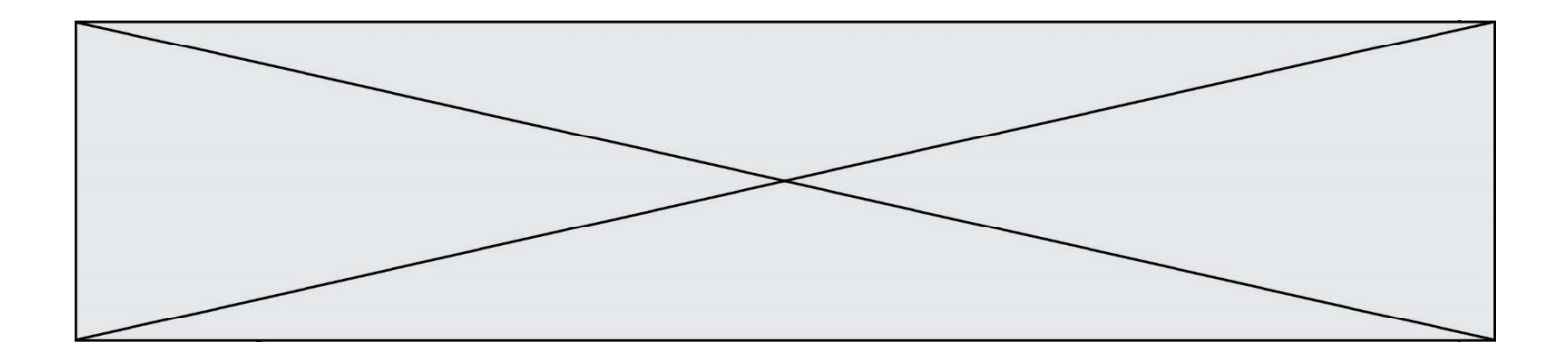

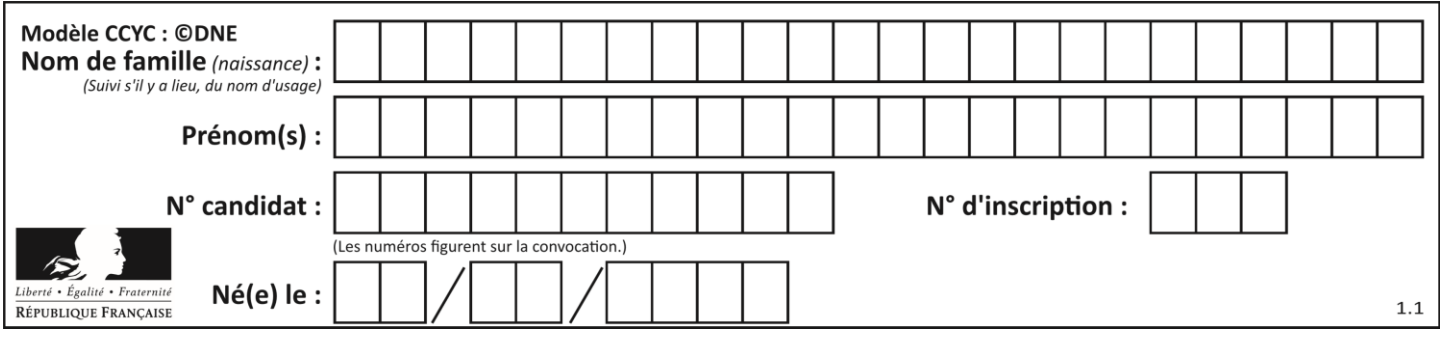

# **Thème A : types de base**

# **Question A.1**

Parmi les quatre expressions suivantes, laquelle s'évalue en True ?

#### **Réponses**

- A False and (True and False)
- B False or (True and False)
- C True and (True and False)
- D True or (True and False)

#### **Question A.2**

Quel est le plus grand entier positif (non signé) représentable en binaire sur 2 octets (c'est-à-dire 16 bits) ?

#### **Réponses**

- $\overline{A}$  $2^{15} - 1$
- **B**  $2^{15}$
- $\mathsf{C}$  $2^{16} - 1$
- $D = 2^{16}$

#### **Question A.3**

Soient  $P$  et  $O$  deux formules logiques telles que  $P$  est vraie et  $O$  est fausse. Quelle est la valeur de l'expression  $(PET Q) OU (NON(P) OU Q)$ ?

# *Réponses*

- A vraie
- B fausse
- C ni vraie, ni fausse
- D vraie et fausse en même temps

#### **Question A.4**

Combien de valeurs entières positives ou nulles un octet peut-il représenter ?

#### **Réponses**

- A 2
- B 8
- C 16
- D 256

#### **Question A.5**

Parmi les quatre propositions, quelle est celle qui correspond au résultat de l'addition en écriture binaire 1101 1001 + 11 0110 ?

*Réponses*

A 1000 1111 B 10 0000 1111 C 1 0000 1111 D 1 1000 0111

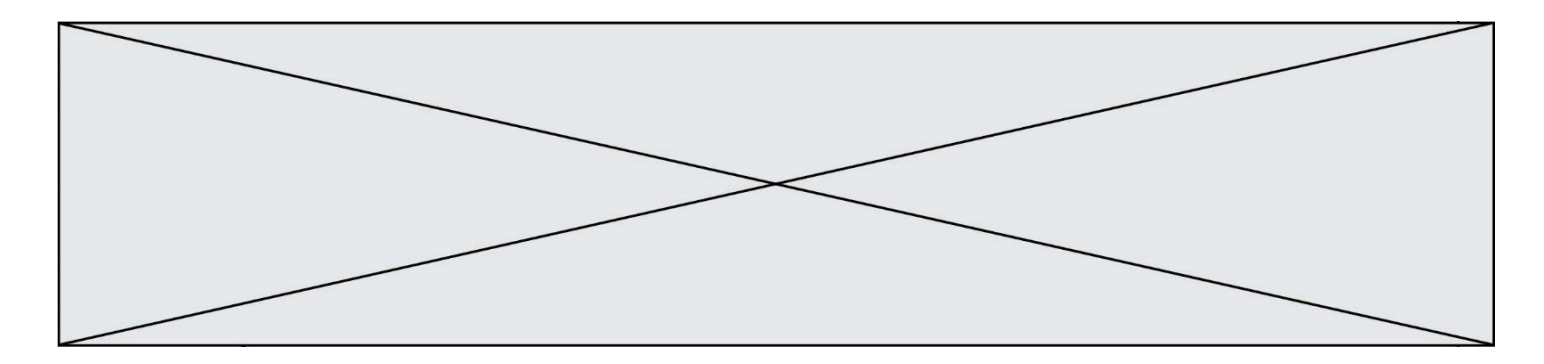

# **Question A.6**

Quelle est l'écriture binaire sur 8 bits en complément à deux de l'entier négatif –108 ? *Réponses*

- 
- A 1000 1000<br>B 0110 1100 0110 1100
- 
- C 1001 0100<br>D 1110 1100 1110 1100

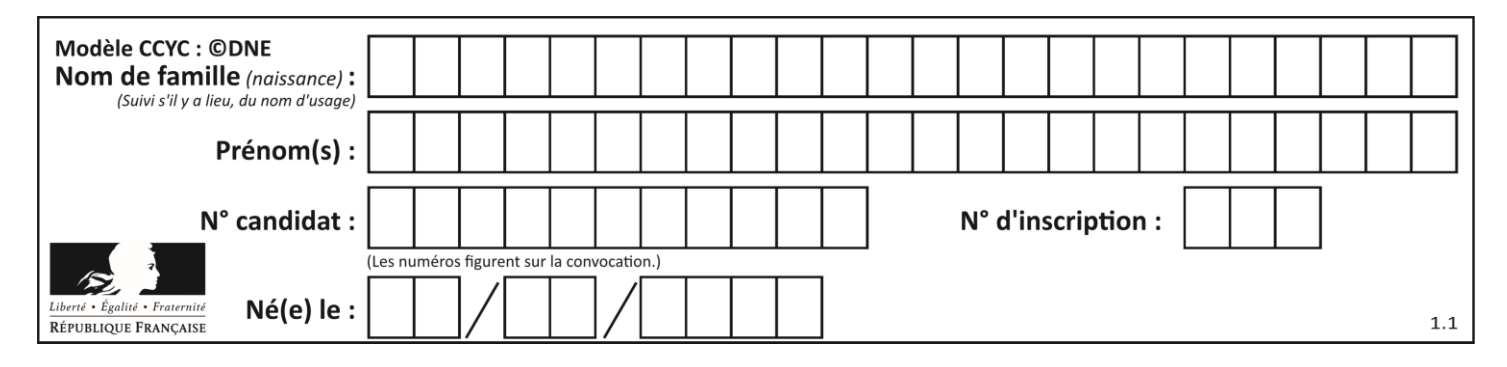

# **Thème B : types construits**

## **Question B.1**

Quelle expression permet d'accéder à la valeur 'hello' après qu'on a défini

 $L = [['a', 'b', 'c'], [ 'bonjour', 'hello'] ]$ 

#### **Réponses**

A L[5] B L[1][1]  $C$  L[2][2] D L['hello']

#### **Question B.2**

Quelle instruction permet d'affecter la liste [0,1,4,9,16] à la variable tableau ?

```
Réponses
```

```
A tableau = [i**2 for i in range(4)]B tableau = [i**2 for i in range(5)]C tableau = \lceil i^{**}2 \rceil for i in range(16) ]
D tableau = [i**2 for i in range(17)]
```
#### **Question B.3**

Soit le code ci-dessous :

 $tableau = [5, 8, 6, 9]$  $a = tablean[2]$ 

Après son exécution, quelle valeur contient la variable a ?

#### **Réponses**

A 2 B 6

C 8 D [5, 8]

**Question B.4**

Laquelle de ces expressions a pour valeur la liste  $[0,1,2]$ ,  $[3,4,5]$ ,  $[6,7,8]$ ] ?

#### **Réponses**

```
A [[i+j for i in range(3)] for j in range(3)]
B [[i]*3 for i in range(3)]*3
C [[i+j*3 for i in range(3)] for j in range(3)]
```
D  $[[i+j for i in range(3)] for j in range(3)]*3$ 

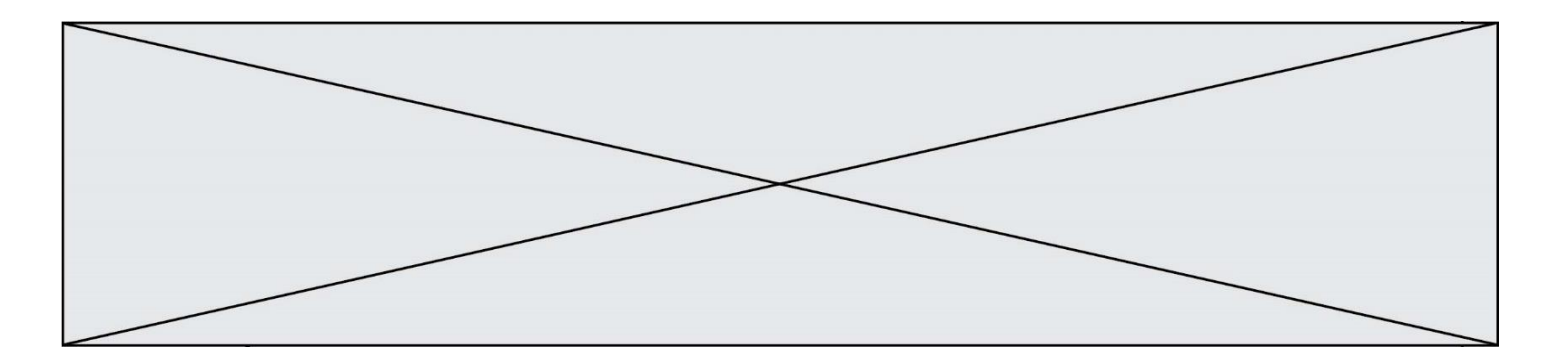

# **Question B.5**

On exécute le code suivant :

```
placard = { 'chemise': 3, 'pantalon': 6, 'tee shirt': 7 }
placard['chaussette'] = 4
placard['chemise'] = 5
```
 $L = list(placed.values())$ 

Quelle est la valeur de la variable L à l'issue de cette exécution ?

#### **Réponses**

A [ 3, 6, 7 ] B [ 3, 6, 7, 4 ] C  $[5, 6, 7]$ D [ 5, 6, 7, 4 ]

#### **Question B.6**

On définit le dictionnaire suivant  $d = \{ 'A': 3, 'B': 7, 'C': 2 \}$ . Quelle expression permet de récupérer la valeur de la clé 'B' ?

- A d['B']
- B d[1]
- C d[7]
- D d[B]

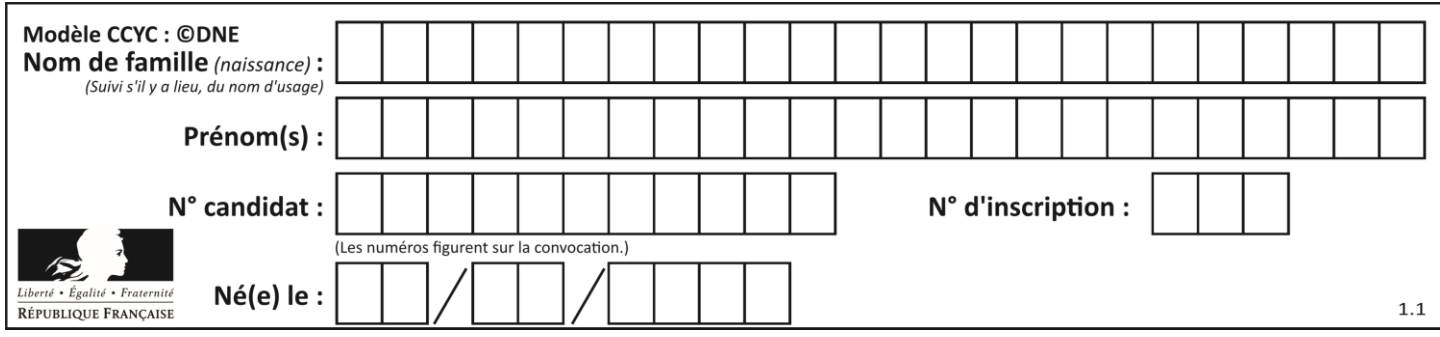

# **Thème C : traitement de données en tables**

# **Question C.1**

Que réalise l'instruction suivante :

mon\_fichier = open("exemple.txt", "r")

#### *Réponses*

- A Elle permet d'ouvrir le fichier "exemple.txt" en mode lecture si le fichier est dans le même dossier que le fichier du programme Python comportant cette instruction.
- B Elle permet d'ouvrir le fichier "exemple.txt" en mode lecture même si le fichier n'est pas dans le même dossier que le fichier du programme Python comportant cette instruction.
- C Elle permet d'ouvrir le fichier "exemple.txt" en mode écriture si le fichier est dans le même dossier que le fichier du programme Python comportant cette instruction.
- D Elle permet d'ouvrir le fichier "exemple.txt" en mode écriture même si le fichier n'est pas dans le même dossier que le fichier du programme Python comportant cette instruction.

#### **Question C.2**

Soit le tableau défini de la manière suivante : tableau =  $[1,3,4]$ , $[2,7,8]$ , $[9,10,6]$ , $[12,11,5]$ ] On souhaite accéder à la valeur 12, on écrit pour cela : *Réponses* A tableau[4][1]

- $B$  tableau[1][4]
- C tableau[3][0]
- D tableau[0][3]

#### **Question C.3**

On définit la variable suivante : lettres =  $\{$ "a": 1, "b": 2, "c": 3}. Quelle est la valeur de l'expression list(lettres.keys()) ?

#### *Réponses*

A [a,b,c] B [1,2,3] C ["a","b","c"] D {"a": 1, "b": 2, "c": 3}

#### **Question C.4**

On a défini deux tables de données :

```
data1 = [('Bruce', 'Wayne'), ('Chuck', 'Norris'), ('Bruce', 'Lee'), 
('Clark', 'Kent')]
data2 = [('Diana', 'Prince'), ('Chuck', 'Norris'), ('Peter', 'Parker')]
```
Quelle instruction permet de construire une table data regroupant l'ensemble des informations de data1 et data2 ?

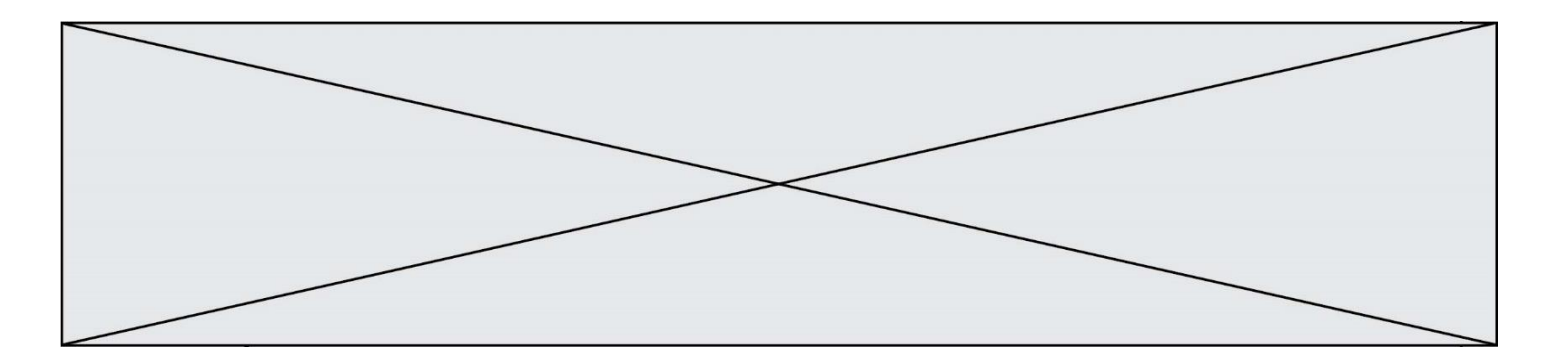

#### **Réponses**

 $A$  data = data1 + data2  $B$  data == data1 + data2 C data = [element for element in data1 or data2] D data =  $[data1] + [data2]$ 

#### **Question C.5**

Laquelle de ces listes de chaînes de caractères est triée en ordre croissant ? *Réponses*

A ["112", "19", "27", "45", "8"] B ["8", "19", "27", "45", "112"] C ["8", "112", "19", "27", "45"] D ["19", "112", "27", "45", "8"]

# **Question C.6**

On définit :

```
contacts = { 'Toto': 'toto@nsi.fr', 'Chloé': 'chloe@nsi.com',
            'Paul': 'paul@nsi.net', 'Clémence': 'clemence@nsi.org' }
```
Parmi les propositions suivantes, laquelle est exacte ?

- A 'Chloé' est une **valeur** de la variable contacts
- B 'Chloé' est une **clé** de la variable contacts
- C 'Chloé' est un **attribut** de la variable contacts
- D 'Chloé' est un **champ** de la variable contacts

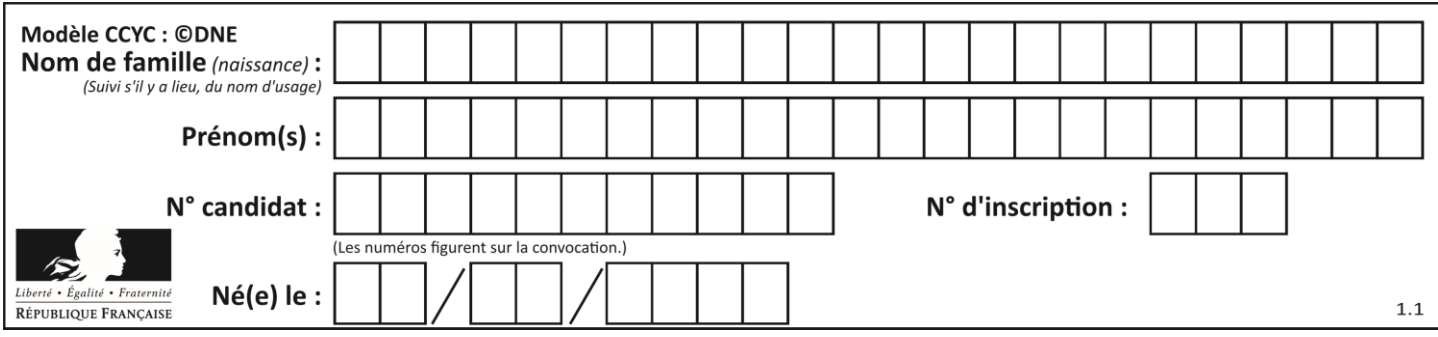

# **Thème D : interactions entre l'homme et la machine sur le Web**

# **Question D.1**

Quelle méthode d'envoi des paramètres est-il préférable d'utiliser, pour un formulaire d'une page web, destiné à demander à l'utilisateur un mot de passe pour se connecter (le protocole utilisé est HTTPS) ? *Réponses*

- A la méthode PASSWORD
- B la méthode CRYPT
- C la méthode GET
- D la méthode POST

#### **Question D.2**

Quel est le nom d'un protocole qui permet à un client de faire une requête de page Web auprès d'un serveur ?

# **Réponses**

- A WWW
- B FTP
- C HTTP
- D DNS

# **Question D.3**

Parmi les éléments suivants, lequel est un protocole ?

#### **Réponses**

- A GET
- B POST
- C HTTP
- D HTML

# **Question D.4**

Parmi GET et POST, quelle méthode d'envoi de formulaire crypte les informations envoyées au serveur ?

- A les deux : GET et POST
- B GET seulement
- C POST seulement
- D aucune des deux

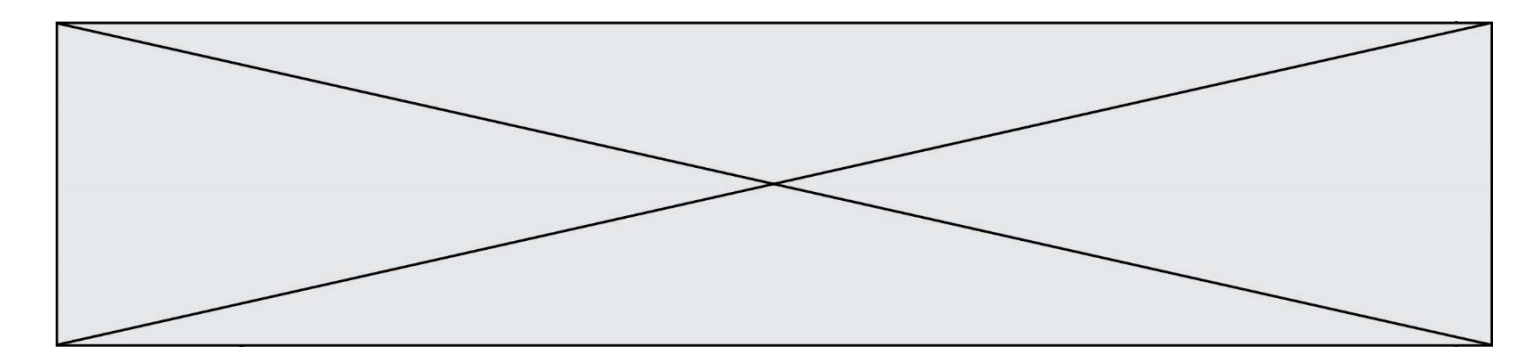

# **Question D.5**

Lors de la consultation d'une page HTML contenant un bouton auquel est associée la fonction suivante, que se passe-t-il quand on clique sur ce bouton ?

```
function action(event) {
  this.style.color = "blue"
}
```
#### *Réponses*

- A le texte de la page passe en bleu
- B le texte du bouton passe en bleu<br>C le texte du bouton est changé et
- le texte du bouton est changé et affiche maintenant le mot "bleu"
- D le pointeur de la souris devient bleu quand il arrive sur le bouton

#### **Question D.6**

Quel est le protocole utilisé pour accéder à la page [https://www.domaine.gouv.fr/qcm.php?nom=Martin](https://www.domaine.gouv.fr/qcm.php.nom=Martin) ? *Réponses*

- A HTTPS
- B HTTP
- C WWW
- D FTP

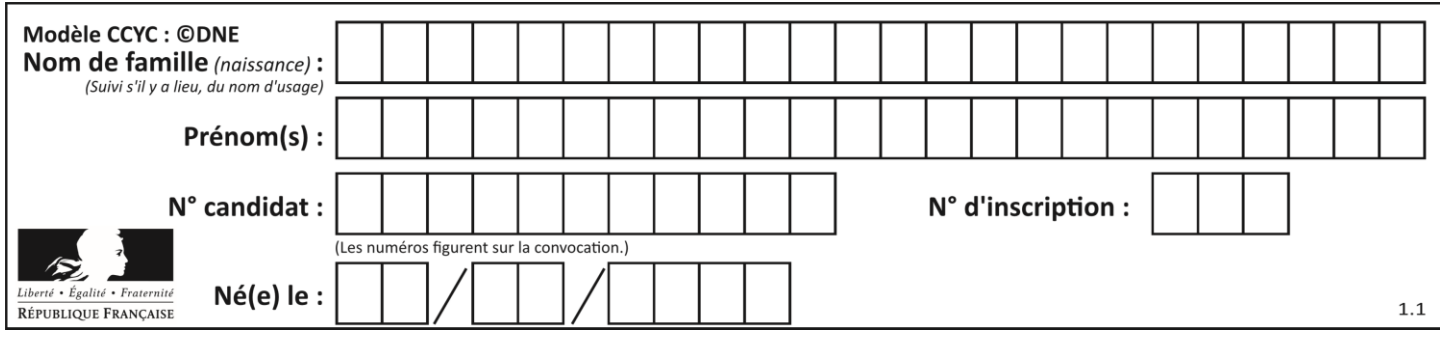

# **Thème E : architectures matérielles et systèmes d'exploitation**

# **Question E.1**

Sous Linux, on se place dans un répertoire appelé documents. Dans quel répertoire se trouve-t-on après avoir exécuté la commande cd ../images ?

#### **Réponses**

- A dans un répertoire images, qui est un sous-répertoire du répertoire documents
- B dans un répertoire images, qui est à la racine du système de fichiers
- C dans un répertoire images, qui est dans l'arborescence de fichiers à la même hauteur que le répertoire documents
- D dans un répertoire images, qui est sur le CD-ROM du lecteur de l'ordinateur

#### **Question E.2**

Identifier parmi les éléments suivants celui qui est uniquement un périphérique de sortie.

#### **Réponses**

- A clavier
- B souris
- C écran
- D microphone

#### **Question E.3**

Parmi les systèmes d'exploitation suivants, lequel est libre ? *Réponses*

- A Mac OS
- B iOS
- C Microsoft Windows
- D GNU/Linux

#### **Question E.4**

Dans un établissement scolaire, tous les ordinateurs sont reliés au réseau local par l'intermédiaire de câbles Ethernet. Il n'existe pas de liaisons sans fil. Dans chaque salle d'ordinateurs, les machines sont reliées à un commutateur. Chaque commutateur est relié par un câble jusqu'à la salle où se situe le serveur contrôleur de domaine et la passerelle internet (routeur).

Vous êtes connectés sur un ordinateur d'une de ces salles d'ordinateurs avec votre classe. Tout à coup, plus personne n'a accès à Internet, mais toutes les ressources locales de l'établissement sont toujours accessibles. Parmi ces quatre propositions, laquelle est la plus vraisemblable ?

- A Un de vos camarades a débranché accidentellement le câble Ethernet de votre machine.
- B Le routeur de l'étage est indisponible (il a été débranché ou est en panne).
- C Le commutateur de la salle est indisponible (il a été débranché ou est en panne).
- D La passerelle internet de l'établissement est indisponible (elle a été débranchée ou est en panne).

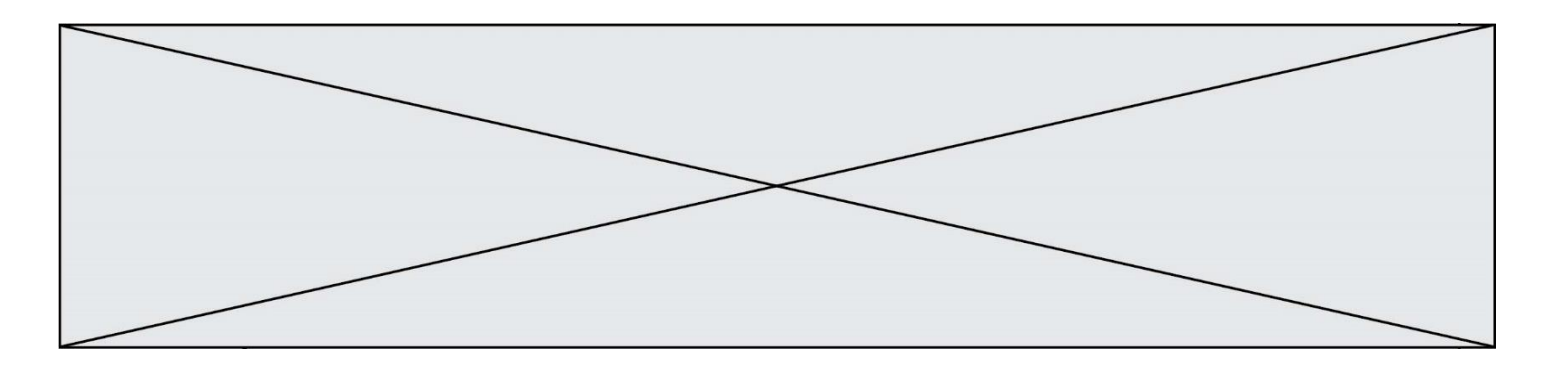

# **Question E.5**

Comment s'appelle l'ensemble des règles qui régissent les échanges sur Internet ?

# **Réponses**

- A les couches
- B le wifi
- C les protocoles
- D les commutateurs

### **Question E.6**

Le shell Linux renvoie ce résultat à la commande 1s -a1 :

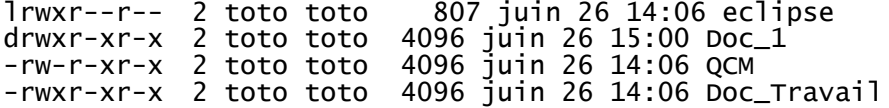

Quel est le nom du fichier du répertoire courant, de taille 4096 octets, exécutable par son propriétaire ? *Réponses*

- A eclipse
- B Doc\_1
- 
- C QCM<br>D DOC Doc\_Travail

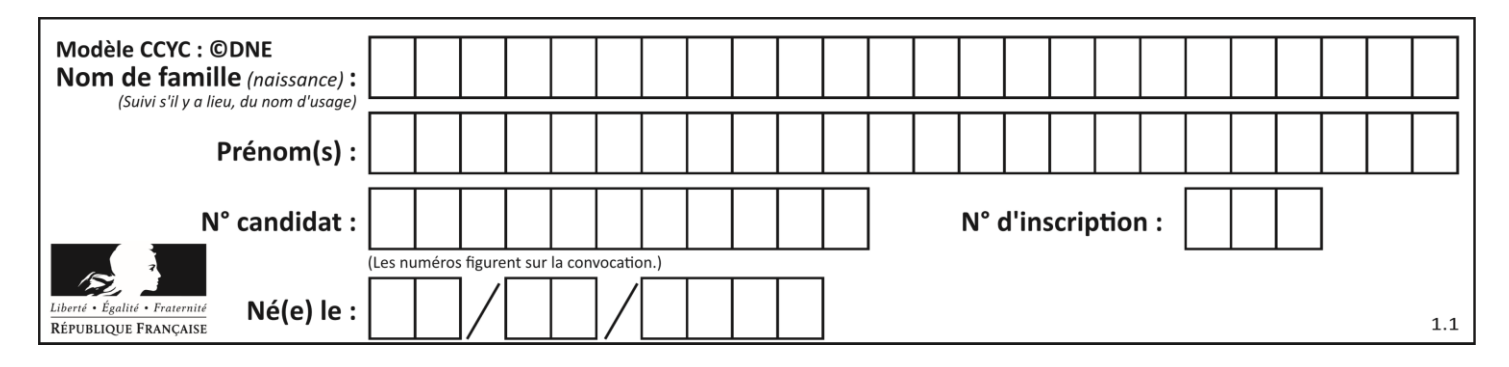

# **Thème F : langages et programmation**

# **Question F.1**

On a défini une fonction somme qui doit calculer la somme des éléments de la liste passée en argument de la façon suivante :

```
def somme(L):
  s = L[0]for i in range(len(L)):
     s = s + L[i]return s
```
Cette fonction a été mal programmée. Quel appel parmi les suivants permet de mettre en évidence son incorrection ?

#### **Réponses**

- A somme([0,0,0,0])
- B somme([0,1,2,3])
- C somme([0,3,2,1])
- D somme([3,2,1,0])

#### **Question F.2**

La fonction suivante calcule la racine carrée du double d'un nombre flottant.

from math import sqrt

def racine\_du\_double(x): return sqrt(2\*x)

Quelle est la précondition sur l'argument de cette fonction ?

*Réponses* A x < 0  $B \times > = 0$  $C = 2 * x > 0$ D  $sqrt(x) \ge 0$ 

#### **Question F.3**

La documentation de la bibliothèque random de Python précise que random.randint(a,b) renvoie un entier aléatoire N tel que  $a \le N \le b$ .

Afin d'obtenir un entier choisi aléatoirement dans l'ensemble {-4 ; -2 ; 0 ; 2 ; 4}, après avoir importé la librairie random de Python, on peut utiliser l'instruction :

- A random.randint(0,8)/2
- B random.randint $(0,8)/2 4$
- C random.randint $(0,4)*2 2$
- D (random.randint $(0, 4)$  2)  $*$  2

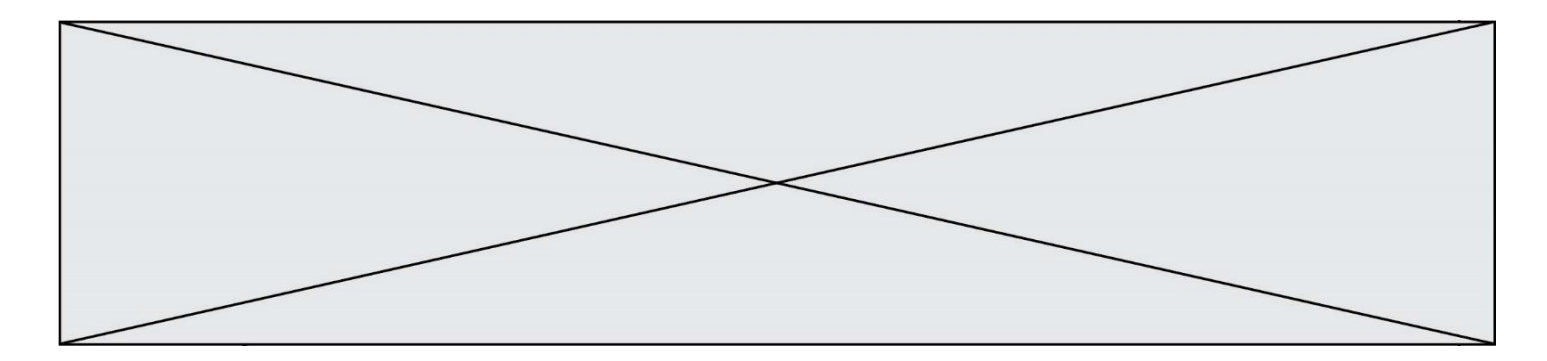

## **Question F.4**

```
On définit la fonction :
```

```
def f(a,b):
  assert b!=0,'le deuxième argument est nul'
  result = a/breturn result
```
Qu'obtient-on en exécutant la commande  $r = f(4,0)$  ?

#### **Réponses**

```
A une erreur ZeroDivisionError: division by zero et l'arrêt de l'exécution
```
- B une erreur NameError: name 'b' is not defined et l'arrêt de l'exécution
- C une erreur AssertionError: le deuxième argument est nul et la variable r prend la valeur 0
- D une erreur AssertionError: le deuxième argument est nul et l'arrêt de l'exécution

#### **Question F.5**

En voulant programmer une fonction qui calcule la valeur minimale d'une liste d'entiers, on a écrit :

```
def minimum(L):
  mini = 0for e in L:
    if e < mini:
       min = ereturn mini
```
Cette fonction a été mal programmée. Pour quelle liste ne donnera-t-elle pas le résultat attendu, c'est-à-dire son minimum ?

#### **Réponses**

A [-1,-8,12,2,23] B [0,18,12,2,3]  $C \left[-1,-1,12,12,23\right]$ D [1,8,12,2,23]

#### **Question F.6**

Quelle est la valeur de la variable b à la fin de l'exécution du script suivant ?

```
a = 3b = 6if a > 5 or b = 3:
  b = 4else:
  b = 2
```
#### **Réponses**

- A 2
- B 4

```
C 5
```
D 6

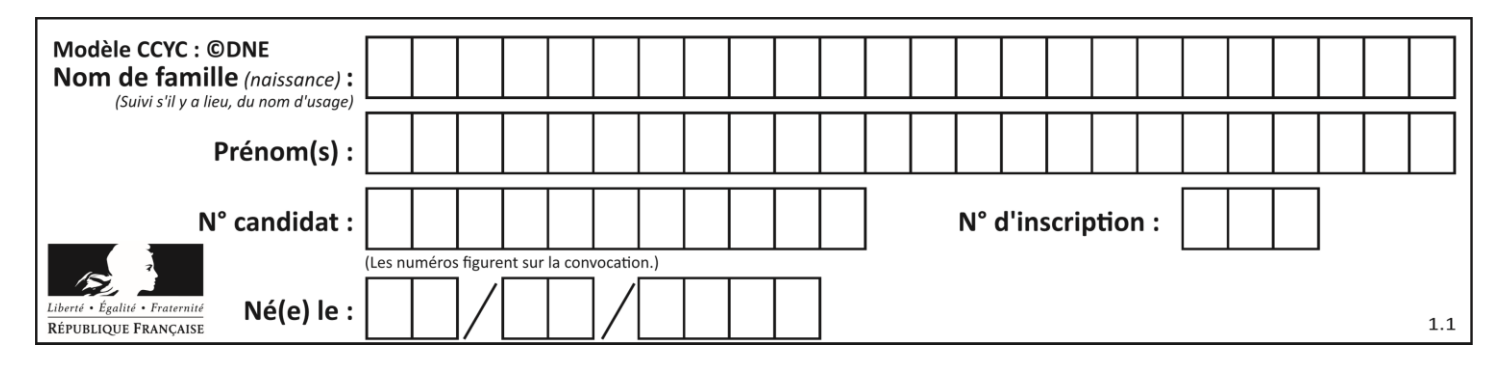

# **Thème G : algorithmique**

# **Question G.1**

Quel code parmi les quatre proposés ci-dessous s'exécute-t-il en un temps linéaire en n (c'est-à-dire avec un temps d'exécution majoré par  $A \times n + B$  où  $A$  et  $B$  sont deux constantes) ?

```
Réponses
A for i in range(n//2):
      for j in range(i+1,n):
        print('hello')
B for i in range(n):
      print('hello')
C L = [ i+j for i in range(n) for j in range(n) ]
    for x in L:
     print('hello')
D for i in range(n//2):
      for j in range(n//2):
        print('hello')
```
# **Question G.2**

On considère le code suivant de recherche d'une valeur dans une liste :

```
def search(x, y):
    # x est la valeur à chercher
    # y est une liste de valeurs
   for i in range(len(y)):
if x == y[i]: return i
    return None
```
Quel est le coût de cet algorithme ?

- A constant
- B logarithmique
- C linéaire
- D quadratique

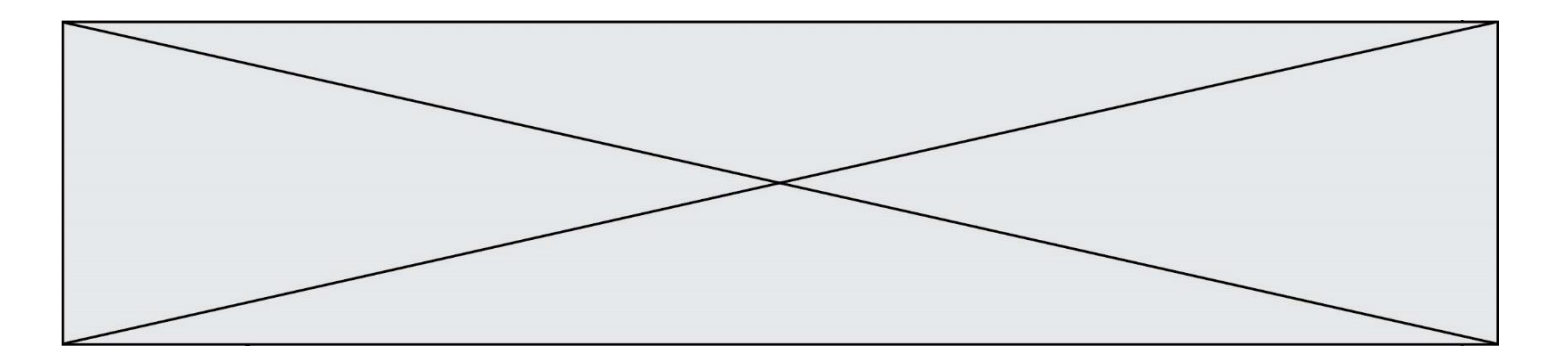

# **Question G.3**

On exécute le script suivant :

liste = [17, 12, 5, 18, 2, 7, 9, 15, 14, 20] somme  $=$   $\overline{0}$  $i = 0$ while  $i <$  len(liste): somme = somme +  $liste[i]$  $i = i + 1$ resultat = somme / len(liste)

Quelle affirmation est **fausse** parmi les suivantes ?

#### **Réponses**

- A le corps de la boucle a été exécuté 10 fois
- B à la fin de l'exécution la valeur de i est 9
- C resultat contient la moyenne des éléments de liste
- D len est une fonction

#### **Question G.4**

En utilisant une recherche dichotomique, combien faut-il de comparaisons pour trouver une valeur dans un tableau trié de 1000 nombres ?

#### **Réponses**

- A 3
- B 10
- C 1000
- D 1024

#### **Question G.5**

On exécute le script suivant :

```
for i in range(n):
  for j in range(i):
     print('NSI')
```
Combien de fois le mot NSI est-il affiché ?

```
Réponses
```
A  $n^2$ B  $(n+1)^2$ C  $1+2+\cdots+(n-1)$ D  $1+2+\cdots+(n-1)+n$ 

### **Question G.6**

Pour pouvoir utiliser un algorithme de recherche par dichotomie dans une liste, quelle précondition doit être vraie ?

- A la liste doit être triée
- B la liste ne doit pas comporter de doublons
- C la liste doit comporter uniquement des entiers positifs
- D la liste doit être de longueur inférieure à 1024